### DUDEWhere's my data ?

Presented by Jonah H. HarrisSoftware & Content by Kurt Van Meerbeeckwww.ora600.be www.miracleas.dk www.optimaldba.com www.nrgconsulting.co.zawww.hbtec.com.br

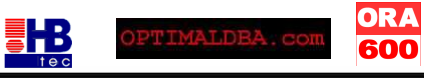

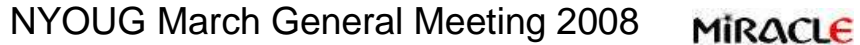

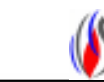

## `whoami`

#### **Jonah H. Harris**

 jonah.harris@gmail.comhttp://www.oracle-internals.com/

- *Long-time Oracle User, Developer, and Administrator*
- *Sr. Software Architect @ EnterpriseDB*

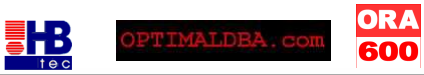

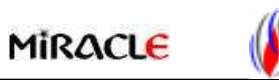

## Agenda

- Data unloaders<br>Subat 2
	- what ?
	- how ?
		- block internals
		- unloader internals
	- demo
- Where's my data ?<br>sase studies
	- case studies
	- unable to restore/recover

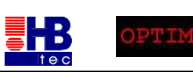

ORA<br>600

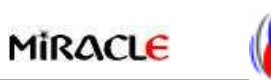

- What are you talking about ...<br>• unload data ?
	- unload data ?
	- not in the sense of ETL
- Imagine your production DB crashed
	- unrecoverable<br>– corrunt
	- corrupt<br>– inconsi
	- inconsistant datafiles<br>– loss of system tahles
	- loss of system tablespace
	- and your backup scripts weren't as cool as you thought they were

*You've tried everything ... Database can't be opened ...WHAT DO YOU DO ?!?*

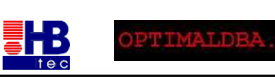

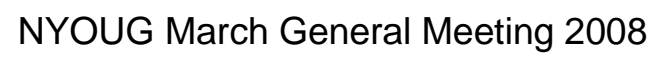

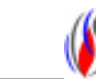

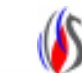

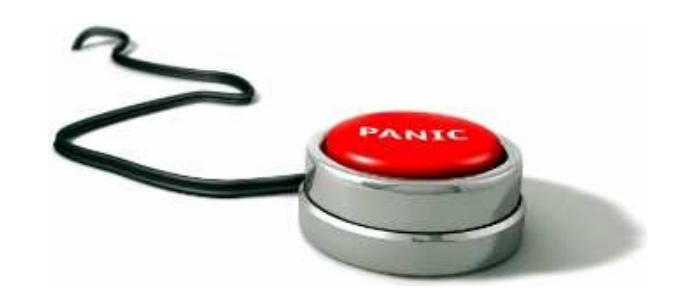

- Panic<br>• Crv
- Cry<br>• Take
- Take up smoking again ...

ORA<br>600

- Call the wife it'll be long night ... Again ...
- Oracle support
	- spend the next 30min trying to open a severity 1 SR  $*$ call\* them
	- \*call\* them

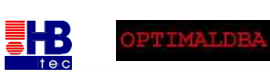

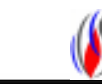

- • Depending on support contract / country
	- 1. you're screwed
	- 2. You're screwed but maybe we can help you
		- Sending an engineer on-site

**ORA<br>600** 

- Take what's left from your DB to a support office
- Both time consuming operations -> costly

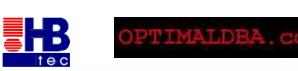

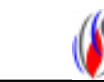

- • So what can support do what you can't ?
	- Hey I've taken the Backup&Recovery course... Did I miss something ?
	- DUL (Data UnLoader)
		- the myth, the legend, the Holy Grale of Oracle data recovery
		- Extracts data without the instance being up
		- written by Bernard van Dujnen, Oracle, The Netherlands (1994)
		- not a public tool  $\rightarrow$  Oracle support/consultancy
		- www.petefinnigan.com : links to DUL's user & config guide<br>- Csome myths are true)
		- (some myths are true)

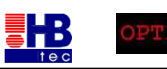

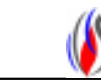

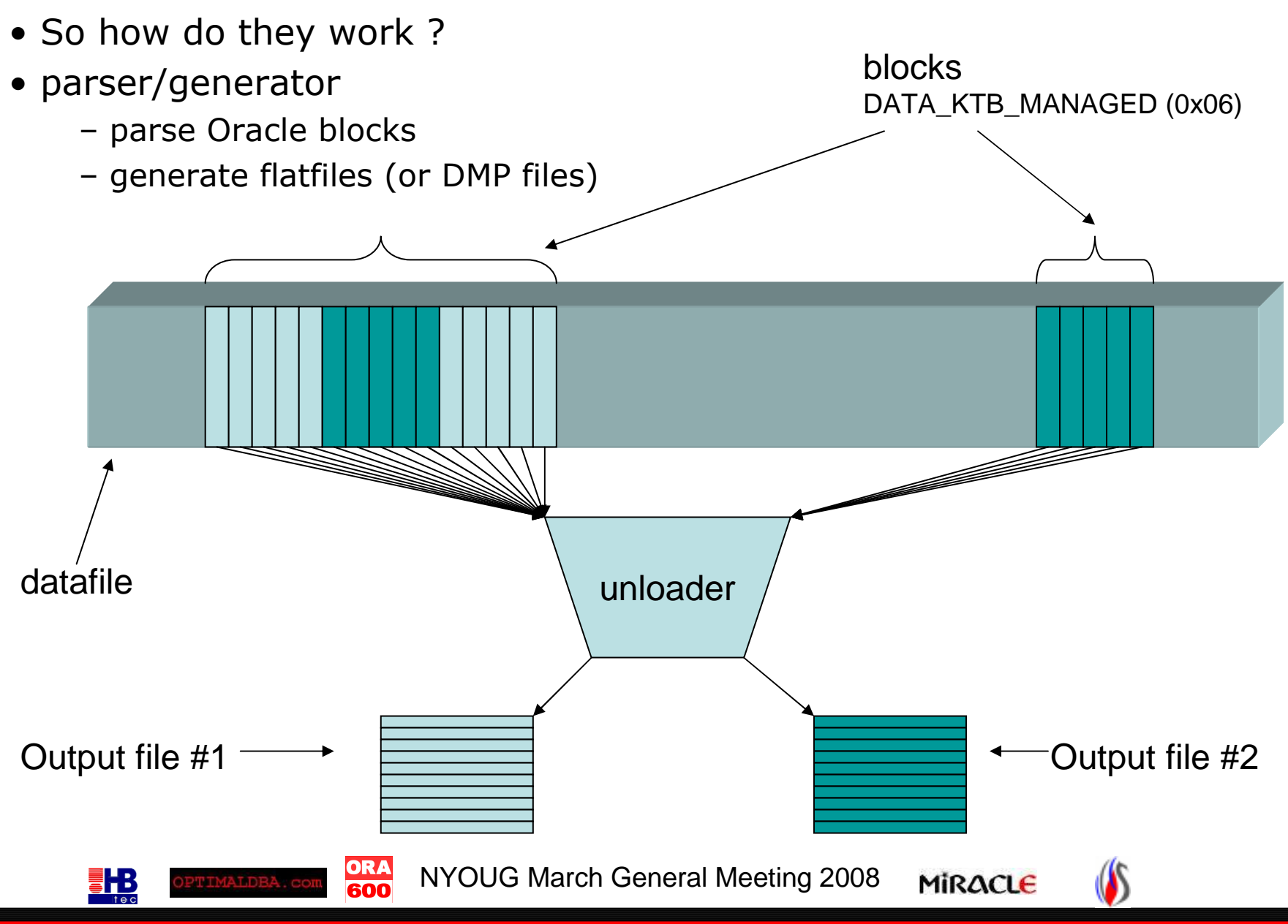

- 3th party unloaders
	- there are only a handful
		- mydul, recovery for oracle, officerecovery<br>confitiom is DUDE (www.ero600.bo. (www.
	- one of them is DUDE ( <u>www.ora600.be</u> / <u>www.miracleas.dk</u> )
- Database Unloading by Data Extraction (DUDE)<br>Final as onen source project iDUL in 2000
	- started as open source project jDUL in 2000<br>iave hased uidkling 1.3 v
	- java based jdk/jre 1.2.x
	- Oracle versions 7 and above
	- Since 2005 by Miracle AS, Denmark
	- Since 2007 by OptimalDBA.com (US), HBTec (Brazil), NRG Consulting (South Africa)
	- DIY ( sensitive data )

**THB** 

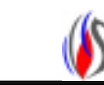

- Data unloaders dangerous tools ?
	- block level extraction no instance needed<br>– well it's not like BBED (block browser/blo
	- well it's not like BBED (block browser/block editor)
	- it can't make things any worse<br>a hacking tool in the wrong hai
	- a hacking tool in the wrong hands?<br>file level access to datafiles necessa
	- file level access to datafiles necessary strings ?
	- DUDE only runs<br>• on machines/d
		- on machines/database that have been probed<br>• time limited
		- time limited
		- java code obfuscated + encrypted classfiles

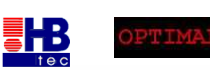

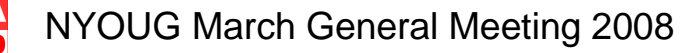

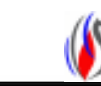

- DUDE can only run on a specified host and database
- DUDE uses code obfuscation and class encryption
- A probe file needs to be created using DUDE\_PROBE.jar
- example dude\_probe.cfg

600

**THB** 

```
USER = "Doug Burns"
EMAIL = "dougburns@yahoo.com"COMPANY = "Independent"TFI = "+44xxxxxxx"FAX = "+44xxxxxxx"
OUTPUT_DIR = "/home/oracle/probe"
```

```
TABLESPACE "SYSTEM"{DATAFILE="/usr/lib/oracle/xe/oradata/XE/system.dbf"}TABLESPACE "USERS"{DATAFILE="/usr/lib/oracle/xe/oradata/XE/users.dbf"}ORA
        NYOUG March General Meeting 2008MIRACLE
```
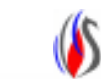

# Agenda

- *Data unloaders*
	- *what ?*
	- how ?
		- microscopic aspects block internals
		- macroscopic aspects unloader internals
	- demo
- Where's my data ?
	- case studies

ORA<br>600

– unable to restore/recover

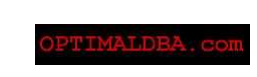

**THE** 

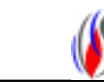

Or what do I really, really need to make this work !

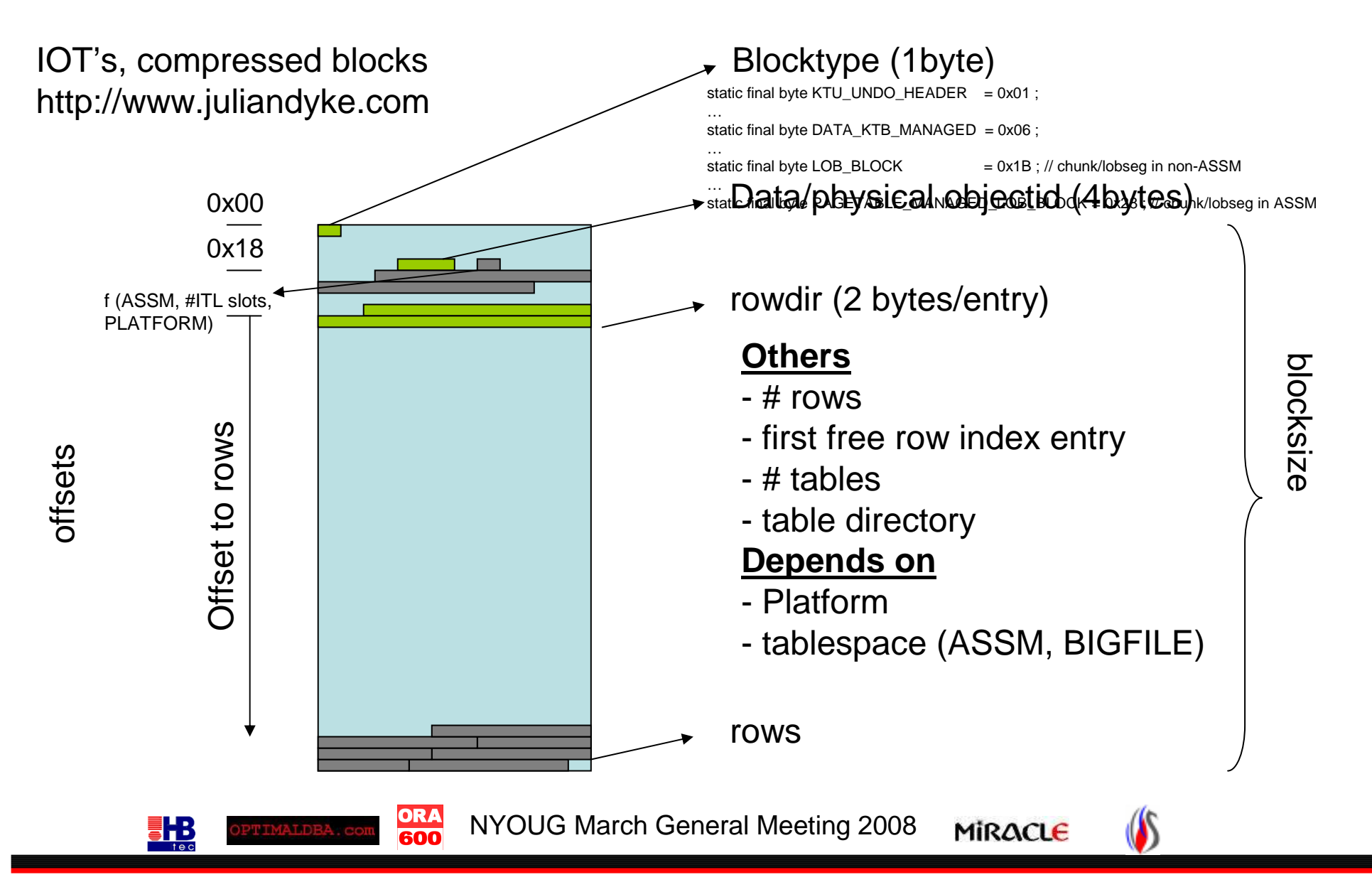

Or what do I really, really need to make this work !

Rowheader for *non-chained/non-migrated* row in normal *heap* table

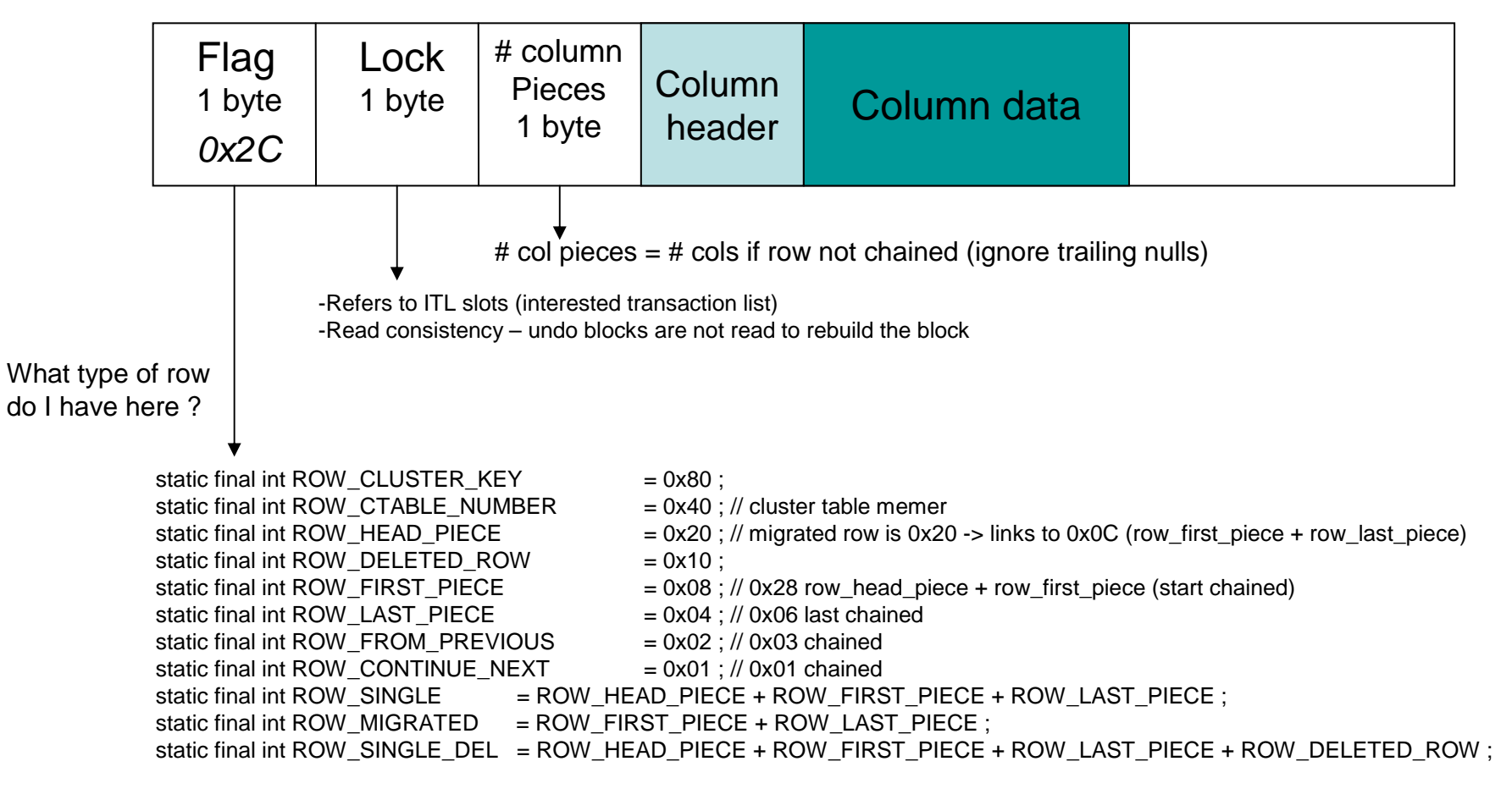

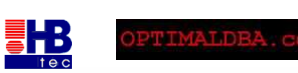

ORA

600

NYOUG March General Meeting 2008MIRACLE

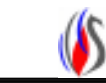

Or what do I really, really need to make this work !

#### Rowheader for *chained* row in normal *heap* table

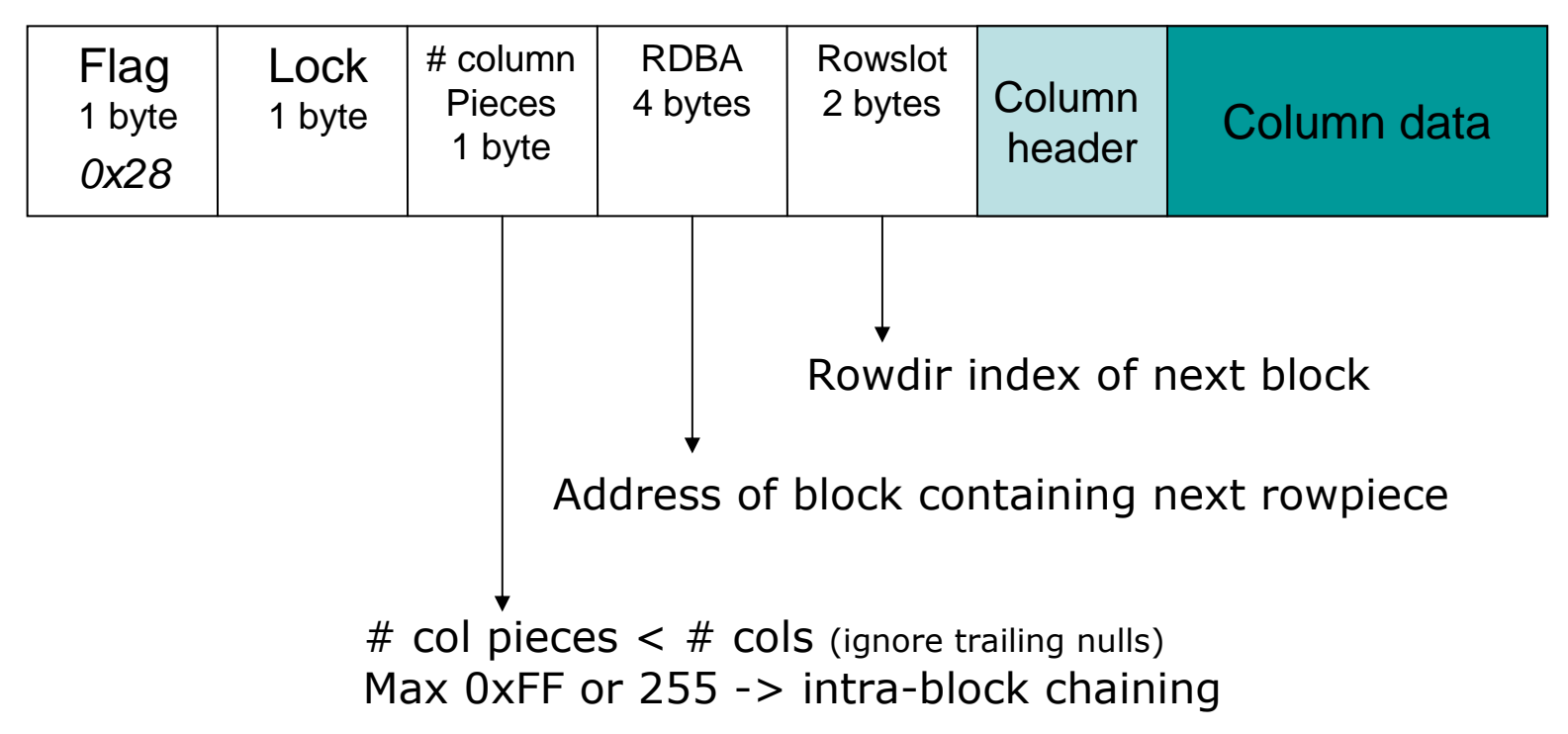

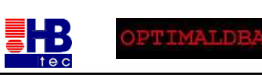

ORA<br>600

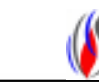

Or what do I really, really need to make this work !

#### Column header & data

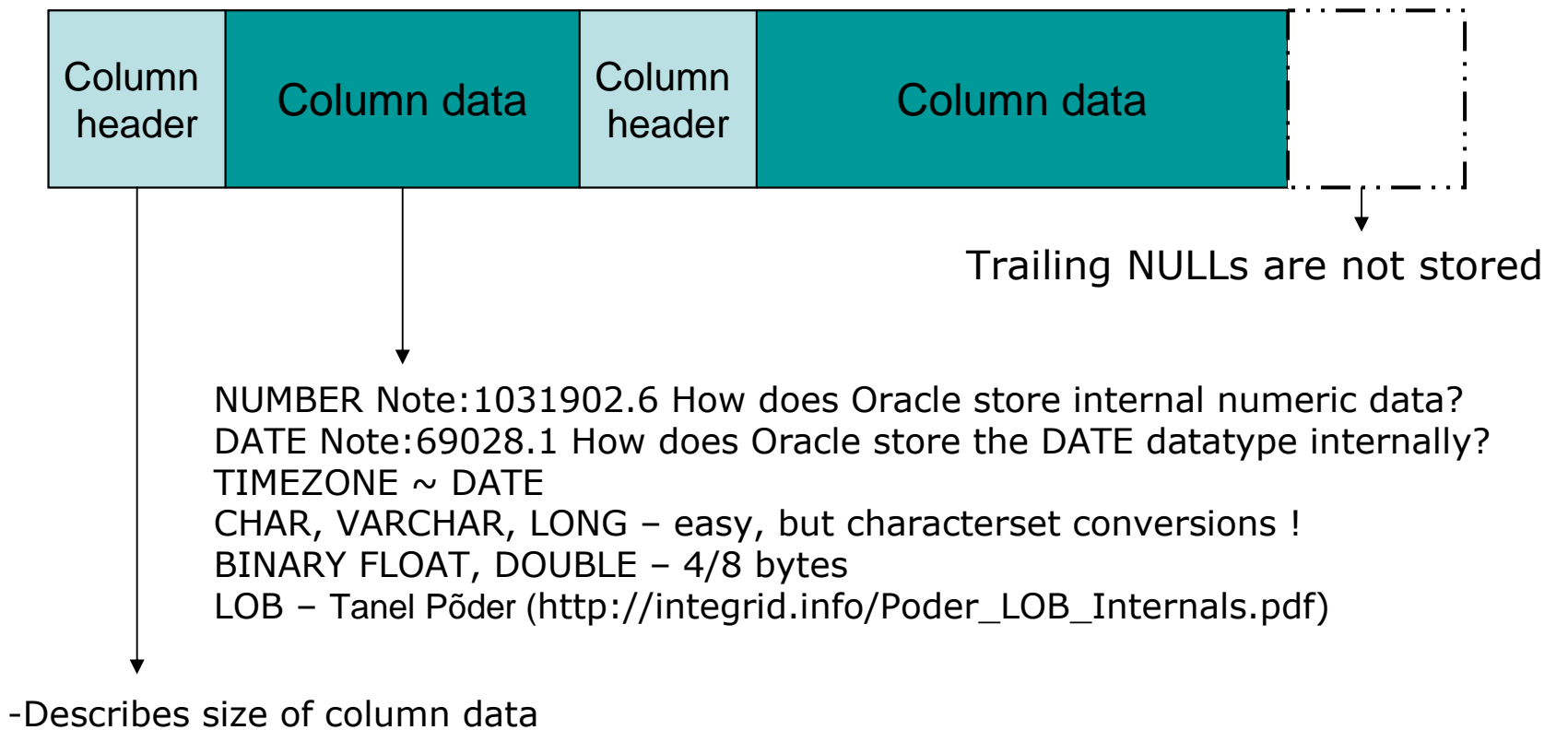

- -1 byte
- large columns 3 bytes including 1 marker 0xFE<br>- 0xFF = NULL 0xFF is marker

ORA

600

- 0xFF = NULL, 0xFE is marker

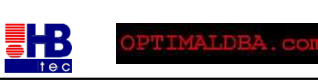

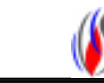

Or what do I really, really need to make this work !

#### Column header & data

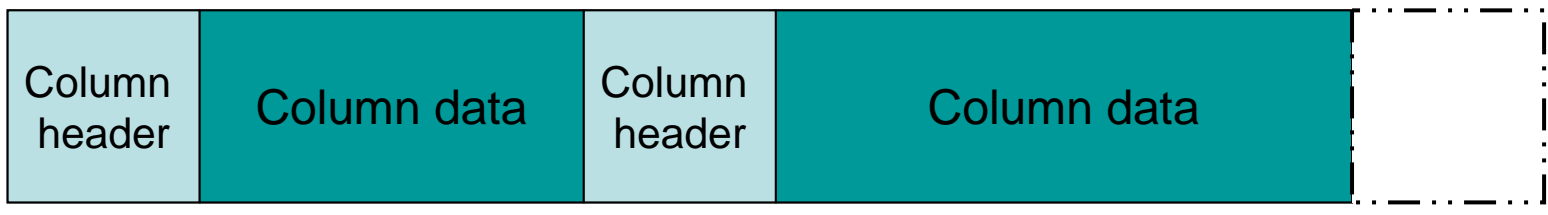

#### **The physical column order may not match the logicalcolumn order !!!**

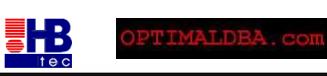

ORA<br>600

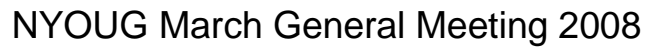

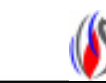

- Micro-scopic aspects block internals
	- (Relative) database block address (R)DBA
		- 4 bytes
		- 10 bits for the (relative) file#  $\,$  2 $^{10}$  -1 = 1023  $\,$ 
			- in oracle7 some wrapping applies for backwards compatibility with Oracle6
			- usually 8/2 split wrapping
		- 22 bits for the offset within the file  $-2^{22}$  = 4.194.304
		- BIGFILE tablespace
			- one and only one datafile
			- $-2^{32} = 4.294.967.296$
	- Endian

盡快

- big endian : big units first, MSB first
	- ibm powerpc, sun sparc, hp pa risc
- little endian : little units first, LSB first
	- intel x86, alpha

ORA

600

- byte swapping

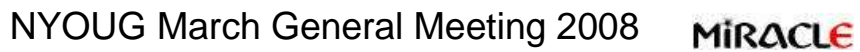

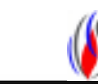

- Micro-scopic aspects block internals
	- decode block metadata
		- row directory
		- table directory (clustered table)
		- #rows, #tables
		- offsets to the metadata
	- decode rowheaders
		- how many columns
		- deleted row, chained row, migrated row ?
	- decode datatypes number, date, varchars, lobs, binary float/double
	- it's all documented !

ORA<br>600

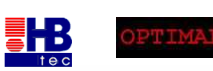

NYOUG March General Meeting 2008

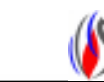

- Macro-scopic aspects unloader internals
	- meta data
	- create your own dictionary :
		- object ids, table & column names, datatypes
		- unload : obj\$, tab\$, col\$, user\$, part\$, lob\$
	- extentmaps : blockmaps

ORA

600

- flatfiles, dump files
	- NLS issues

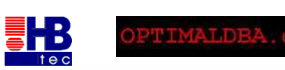

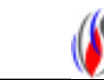

- Macro-scopic aspects bootstrapping
	- find base dictionary tables (obj\$,tab\$,user\$ ...)
	- find the objectid sql.bsq
	- "MIG" utility : Oracle 7 to 8

ORA<br>600

- migrate.bsq
- all base dictionary tables are recreated<br>. ..... bestations
- use bootstrap\$

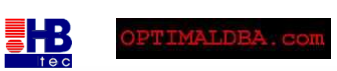

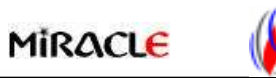

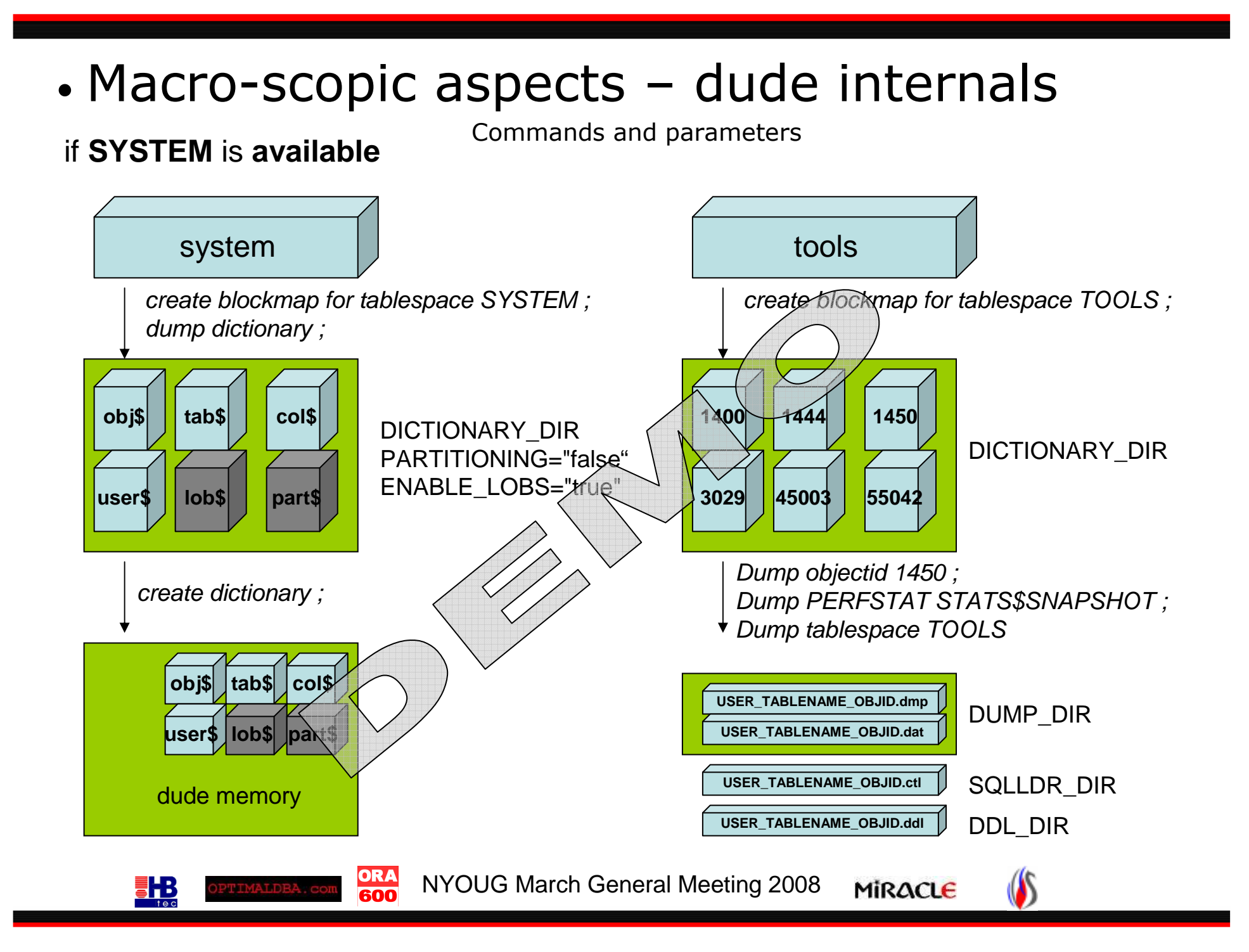

- Macro-scopic aspects unloader internals
	- create your own dictionary :
		- object ids, table & column names, datatypes
		- bootstrapping : obj\$, tab\$, col\$, user\$, part\$, lob\$
	- –what if you've lost system tablespace ?
		- no table/column names no datatypes !
		- heuristic scanning data sampling
		- and a lot of guessing !

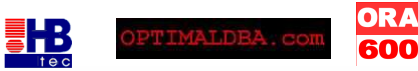

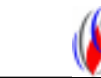

#### •• Macro-scopic aspects – dude internals<br>EM is NOT available Commands and parameters

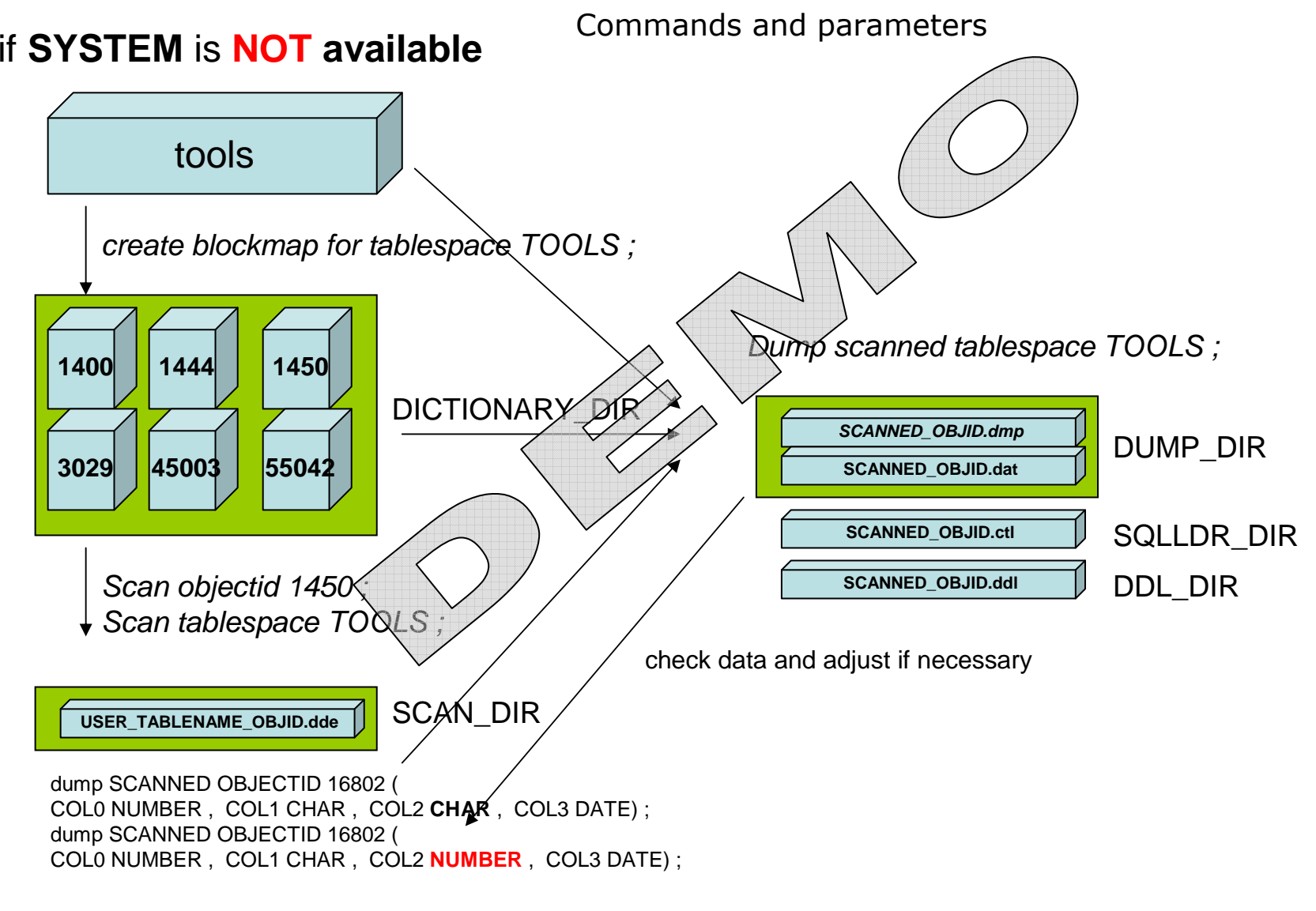

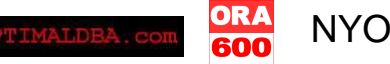

**THE** 

NYOUG March General Meeting 2008

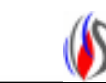

### Conclusion - unloaders

- a last resort to recover your data<br>— missing archivelogs
	- missing archivelogs
	- corruption of data dictionary or bootstrap objects
	- orphaned datafiles (or loss of system tablespace)
	- –dropped tablespaces
	- truncated/dropped tables
	- dropped columns
- no guarantee
	- there's a reason why your DB doesn't open
	- read consistency
	- –zero'd out blocks

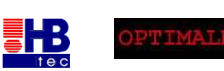

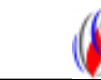

# Agenda

- *Data unloaders*
	- *what ?*
	- *how ?*
		- *microscopic aspects - block internals*
		- *macroscopic aspects - unloader internals*
	- *demo*
- Where's my data ?
	- case studies

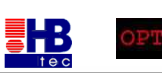

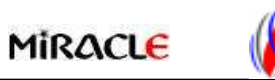

# Where's my data ?

- Present some cases where backup/restore/recovery went terribly wrong
- Reap the harvest (recovery) you have sown (backup)
- Looking back always a combination<br>if the seed ion't right
	- if the seed isn't right you won't harvest<br>Claw hidget no money to replace hardwar
		- Low budget no money to replace hardware, use RMAN, ...<br>• Uuman arrar ald school baskup serints, isnaranse, lask of
		- Human error old school backup scripts, ignorance, lack of knowledge, time pressure, bad communication, tape circulation
		- Combination of the above
	- trigger
		- Media failure and aging hardware disks/controller failure<br>• Seftware failure bugs
		- Software failure bugs
		- Human error rm –fr \*
- Learn from it

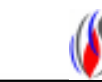

#### Case #1: "the idiot DBA"

#### "**If there's no activity during the night, I** *CAN***"If there's no activity during the night, I** *CAN* **make hot backups of<br>the database without putting the DB in backup mode" – 1998 – the**  $''$  – 1998 – the idiot DBA

- backup (seed)<br>whenever th
	- whenever they had some spare time no rman<br>– file backun to tane without nutting tablespace ii
	- file backup to tape without putting tablespace in backup mode
- trigger<br>me
	- media failure lost redologs and controlfiles
- There's no argument against stupidity
- •Recovered data ?
	- took datafiles to Oracle support

ORA

600

- extracted data
- Red flag
	- lack of knowledge ('*didn't know we had to backup system tablespace*')

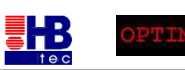

NYOUG March General Meeting 2008

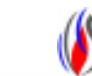

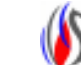

### Case #2 : "Just give it a bang"

- backup (seed) & trigger
	- failing backups + media failure
- site had above average old hardware<br>calisk heads sticked to the platter after
	- disk heads sticked to the platter after cool down
	- at boot time hit them with a hammer !!!
- surprise
	- disk crash
- Recovered data ? How lucky can you be...<br>- replace electronics interface of disk -> it sr

ORA

- replace electronics interface of disk -> it spins up
- got an expert on jfs/lvm on-site (www.compunix.com) -> extract datafile
- extract Oracle data from datafile -> got it !!!
- Scotland DBF 2007• Red flag : a hammer attached to the storage device is usually a bad sign

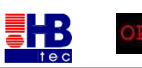

NYOUG March General Meeting 2008

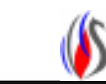

### Case #3 : "that user is not in the specs"

- backup (seed)<br>cdavelopers :
	- developers wrote backup script = user per user export<br>(bardcoded) (hardcoded)
- trigger
	- a user was added later
	- media failure
- Recovered data ?
	- orphaned datafile

ORA<br>600

• Red flag: developers are in charge of backup

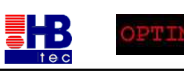

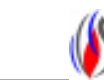

### Case #4 : "I'll change that tape when I find some time"

- seed
	- non-technical people in charge of tape management/circulation<br>exinsert tape in drive
		- insert tape in drive
		- tape rewinds (thinks this is actually the backup)
		- eject
	- unmotivated people
		- leave tape in streamer for multiple days
	- doesn't matter how good your backup mechanism is...
- trigger<br>co
	- could be anything you're screwed anyway
- Recovered data ?
	- tape puzzling until you have all datafiles<br>datafiles from different dave
	- datafiles from different days
	- data unloader doesn't care if datafiles are inconsistent
	- better than nothing in some cases

•Red flag : tape management by non-technical or unmotivated people

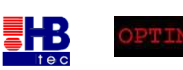

NYOUG March General Meeting 2008

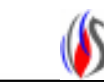

### Case #5 : "That's not my responsibility"

• seed – vertical responsibilities and bad communication/documentation  $\epsilon$  – common phenomenon in large companies

- $-$  common phenomenon in large companies
- dba, unix admin, capacity admin, SAN manager, network boys, app admins, backup administrators

– datafiles are juggled around from SAN to SAN like a token in a token ring network<br>– poor communication – pobody knew where the database resided

- poor communication nobody knew where the database resided
- trigger<br>medi
	- media failure could be anything really
- Recovered data ?
	- all necessary datafiles where still there<br>– no problem extracting

ORA

- no problem extracting
- Red flag: more administrators and managers than tables in the database

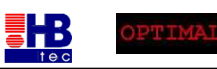

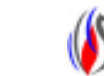

#### Case #6 : "If the database crashes, we just reload"

- Datawarehousing staging
	- monthly flatfiles
	- weekly flatfiles<br>معانیہ flatfiles
	- daily flatfiles
- Seed

– Clearly, if you have a backup of all the flatfiles – a DB backup is redundant ......

- Trigger •<br>aur
	- current redolog group corrupted

ORA<br>600

- •Time might be an issue ...
- Red flag : DWH managers that are in love with sql\*loader

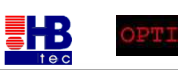

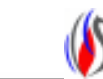

### Case  $#7: "Boys don't cry - not even when$ they've lost a SYSTEM tablespace"

•Red flag : system, rbs/undo, temp, user, controlfiles (3) and redologs all on internal disks (%ORACLE\_HOME%/database) while the data sits on a state of the art SAN/NAS/iSCSI box.

- amazingly enough 40 to 50% of all cases have a lost system tablespace
- use system from a clone database otherwise ...

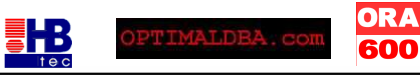

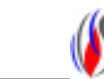

### Case #8 : "version based backup software –friend or enemy"

- Example IBM Tivoli Storage Manager
	- version based
	- incremental forever
		- check if file has changed<br>if se. a new version

–if so, a new version is instantiated by backing up the file

–If not, do not backup the file

•Red flag : *version based* backup software without RMAN *can be* a dangerous thing

- Seed
	- version based : each backup generates a version, 1 version = 1 day
- •Trigger, what if
	- backup fails half way through -> versions are out of sync
	- do multiple backups per day -> number of days to go into past decreases

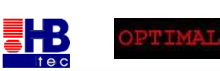

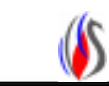

# Case  $#8$  : "version based backup software –<br>friend or enemy"<br>Example : 7 versions – 1 backup/day – database backup fails half way through<br> $\frac{1}{\text{SUSTEM}}$   $\frac{1}{\text{SYSALX}}$   $\frac{1}{\text{UNDO}}$ friend or enemy"

Example : 7 versions – 1 backup/day – database backup fails half way through

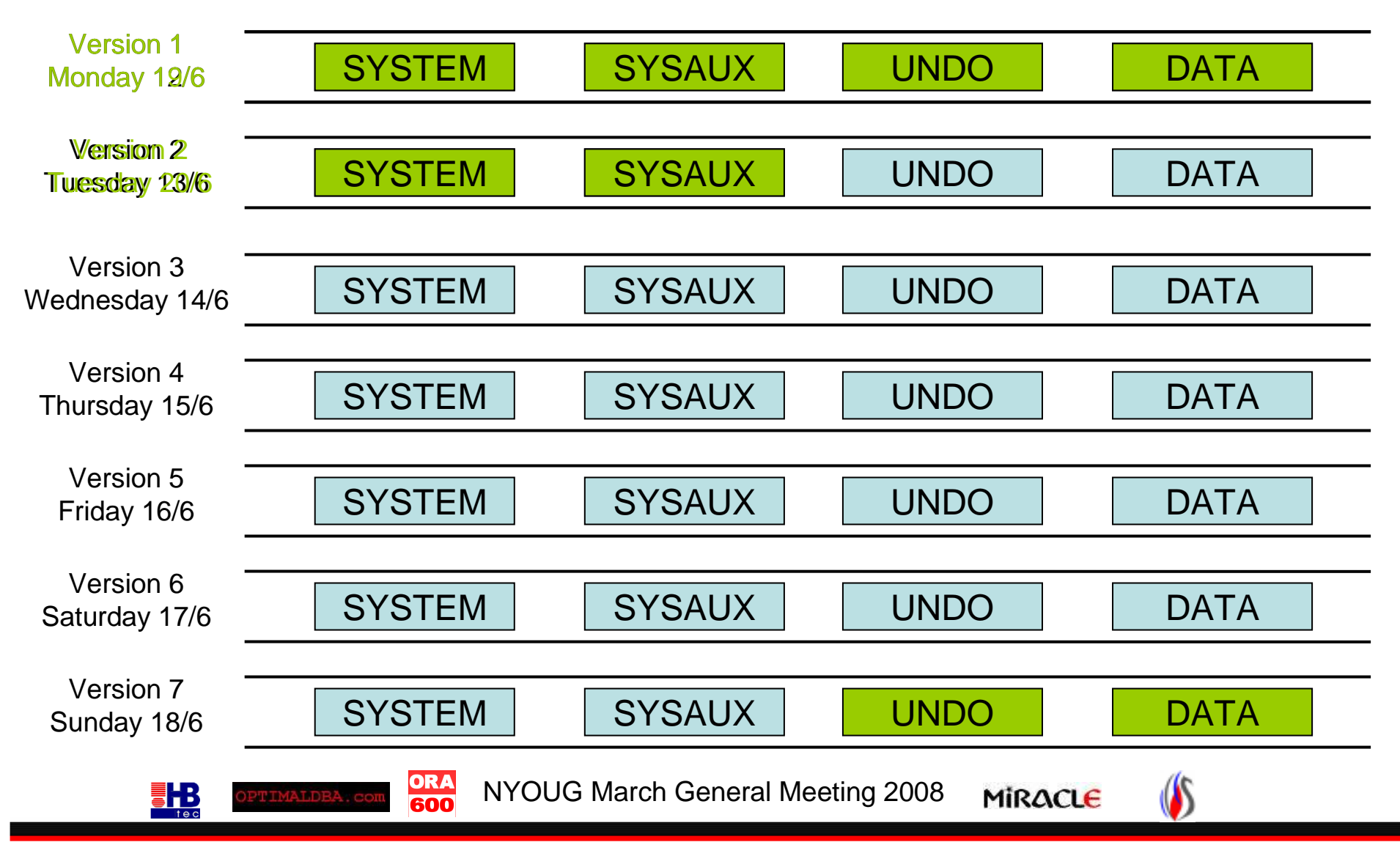

### Case #10 :"Never knew we had to be able to restore this scenario"

- Backup (seed)
	- custom scripts<br>Sanut tablesna
		- put tablespaces in backup mode
		- backup filesystems (incl. Archivelogs)
		- put tablespace out of backup
	- tape does not contain archive with 'end backup' commands<br>survive as lang as that archive is available an diek
	- works as long as that archive is available on disk
- Trigger<br>مراجع
	- due to fraude investigation, needed database in state of 1.5y back<br>his had was nover meant to wark this way.
	- the backup was never meant to work this way
- Recovered data ?
	- had monthly tapes
	- extracted data
- Red flag : bad luck but at least make the tape independant of any<br>online data online data

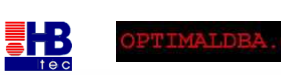

NYOUG March General Meeting 2008

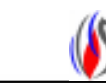

#### Have you ever not been able to recover ???

### • YES

- zero'd out blocks
- windows crash and memory mapped files

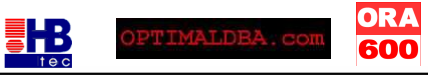

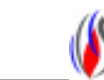

### Conclusion

- Use common sense
	- Use RMAN
- Lack of knowledge hire a consultant
	- Practise restore/recovery

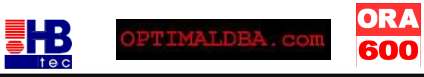

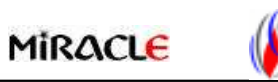

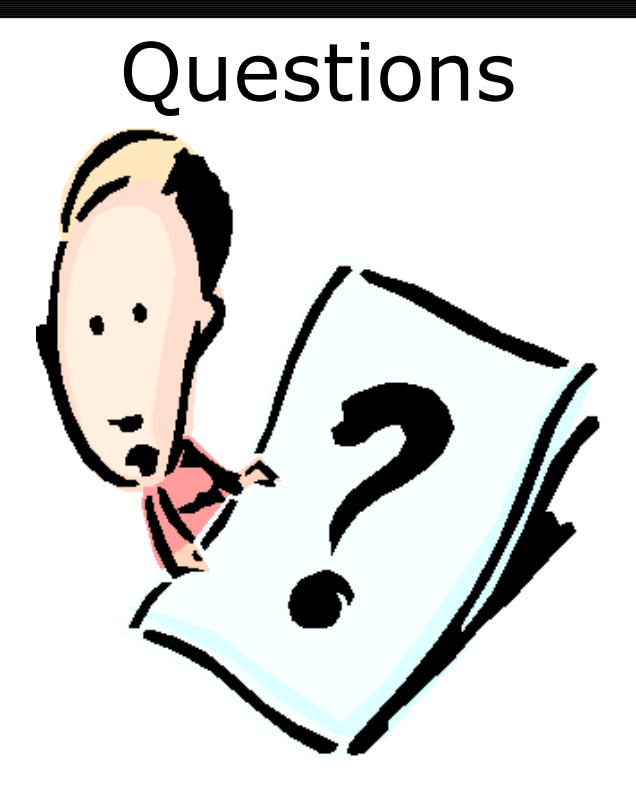

www.ora600.be www.miracleas.dk www.optimaldba.com www.nrgconsulting.co.zawww.hbtec.com.br

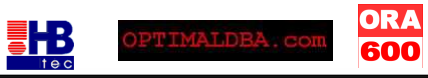

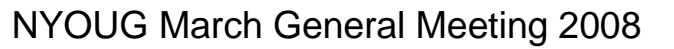

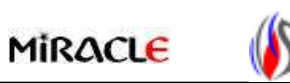